## **How to access school emails?**

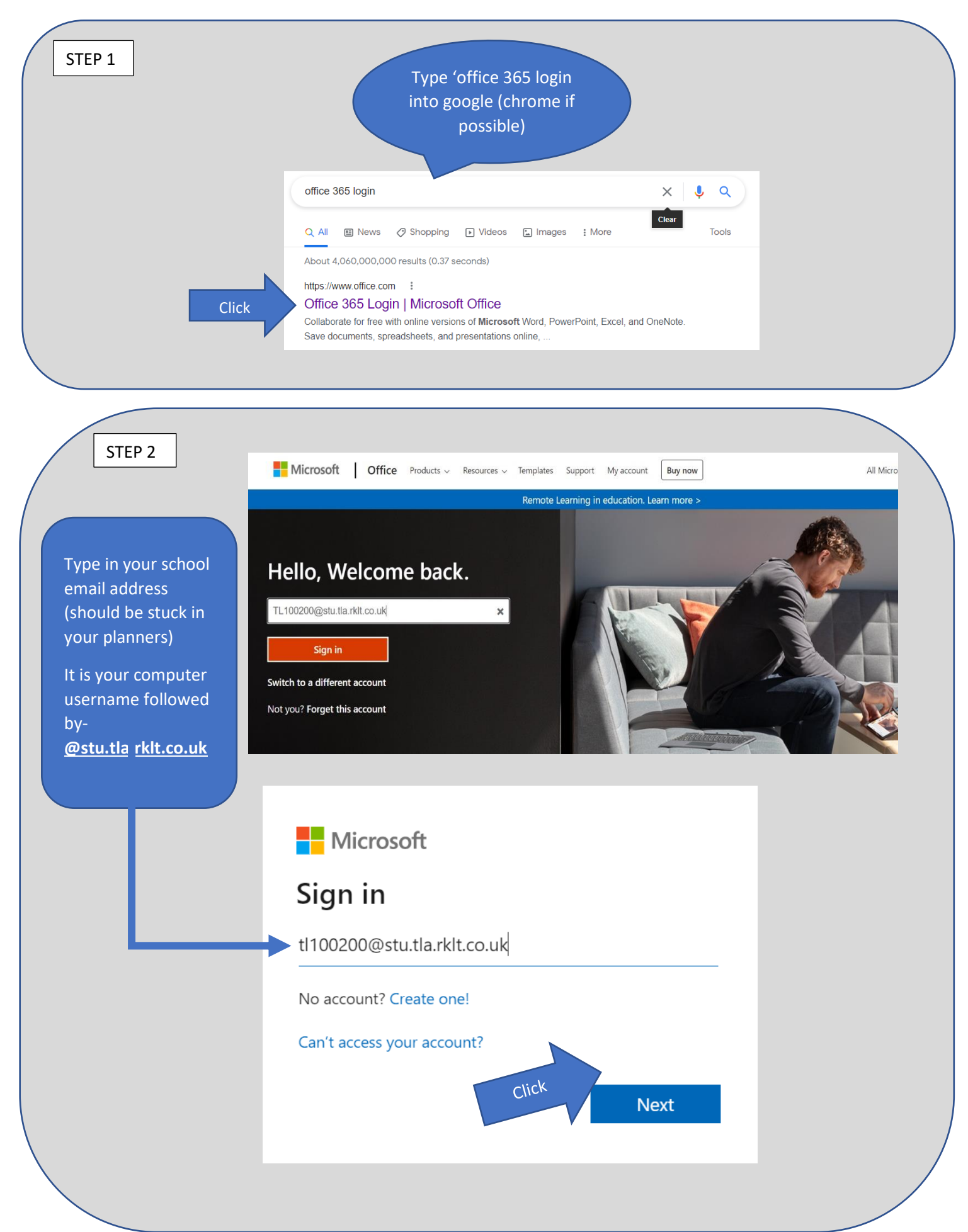

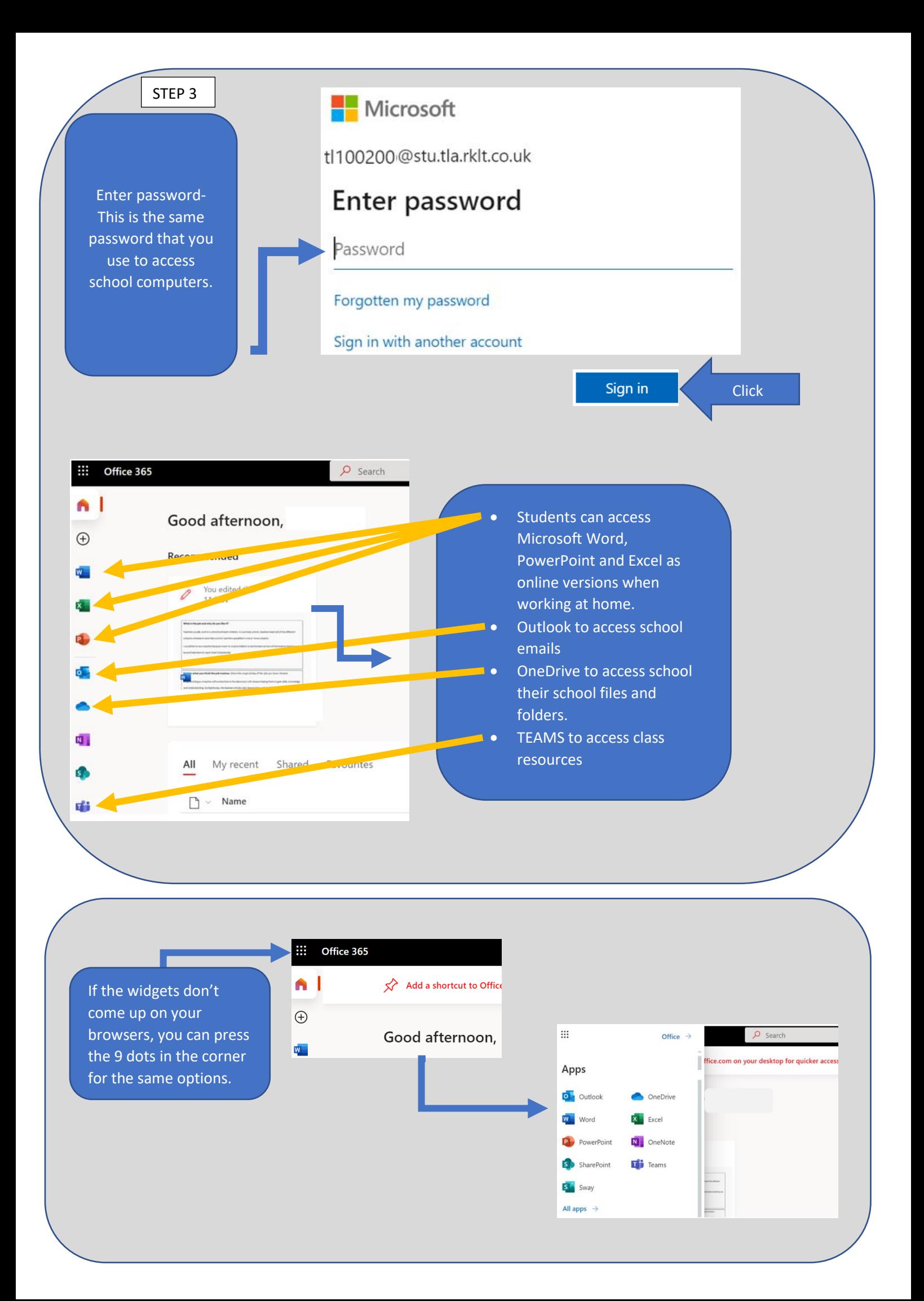